2017年3月24日

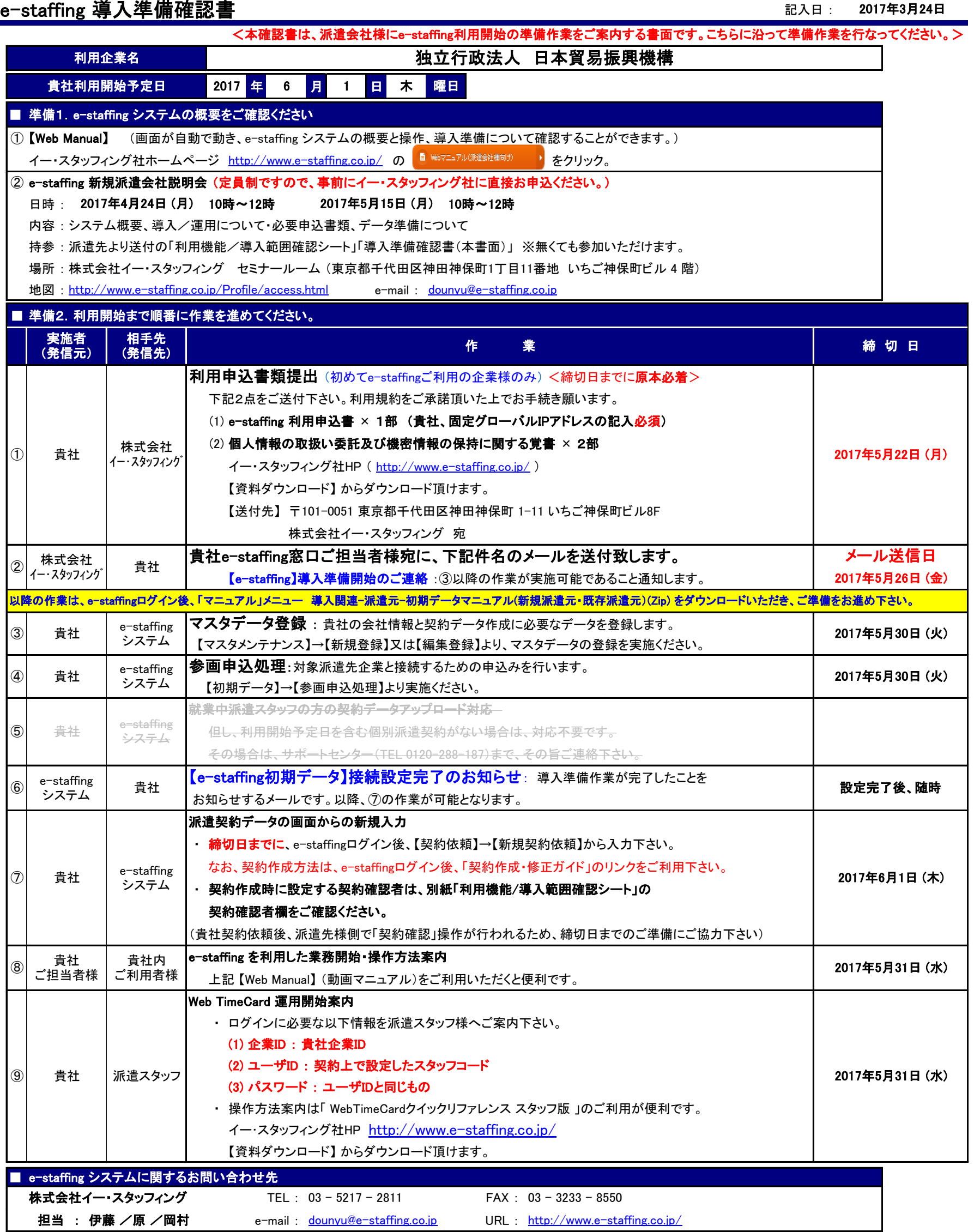